AMAM Groupe de travail sur les envois d'argent :<br>Effets de la crise covid-19 au **SENEGAL** 

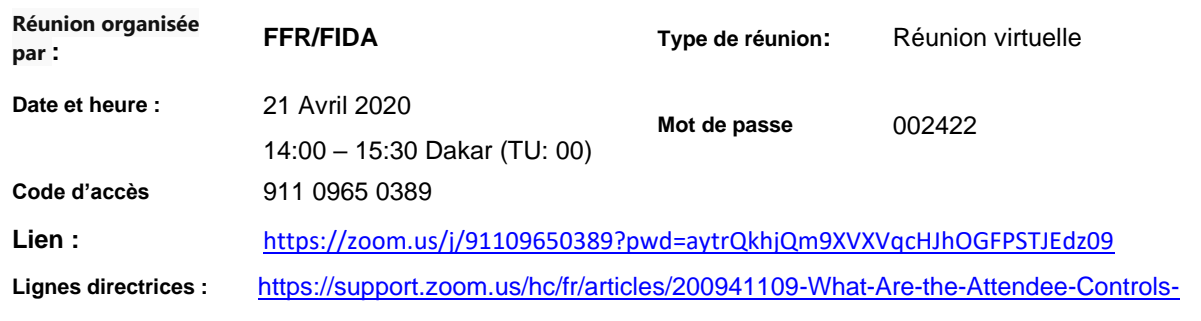

## *Déroulement de la réunion et points abordés*

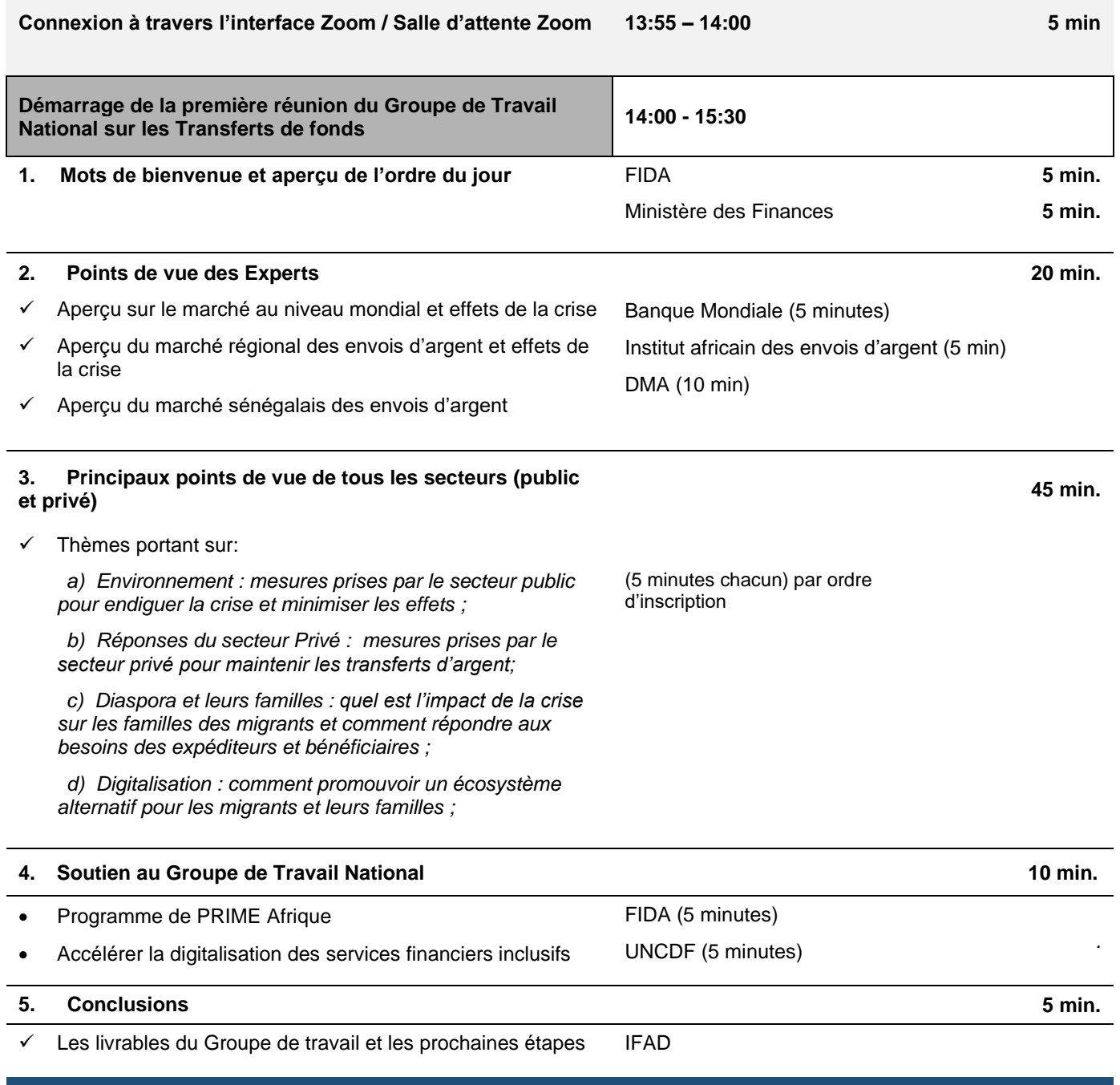

**Clôture 15:30**

## Demander la parole

*Appuyer sur le bouton "Lever la main"*. Quand vous êtes inscrits, veuillez appuyer à nouveau sur le bouton pour éteindre le signal « lever la main ».

Suggérez des points de discussion à travers le bouton dédié aux conversations.

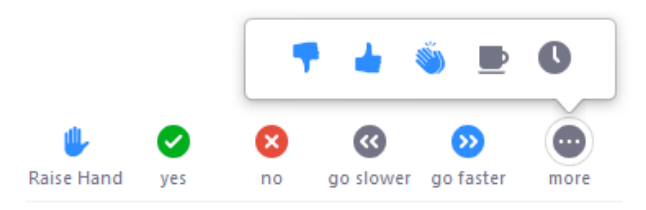

## **MODALITES DE CONNEXION**

**La conférence virtuelle sera faite à travers ZOOM meeting ;** 

**Nous invitons les participants qui veulent se connecter à partir de leurs téléphones (Smart ou Iphone) de télécharger d'abord le logiciel « Zoom meeting » à partir de Google Store, et ensuite cliquer le lien de la réunion ; Un guide d'utilisation sera joint à ce courrier.**

**Pour ceux qui utilisent leurs ordinateurs de bureau ou portables, ils devront juste cliquer sur le lien indiqué sur le programme.**